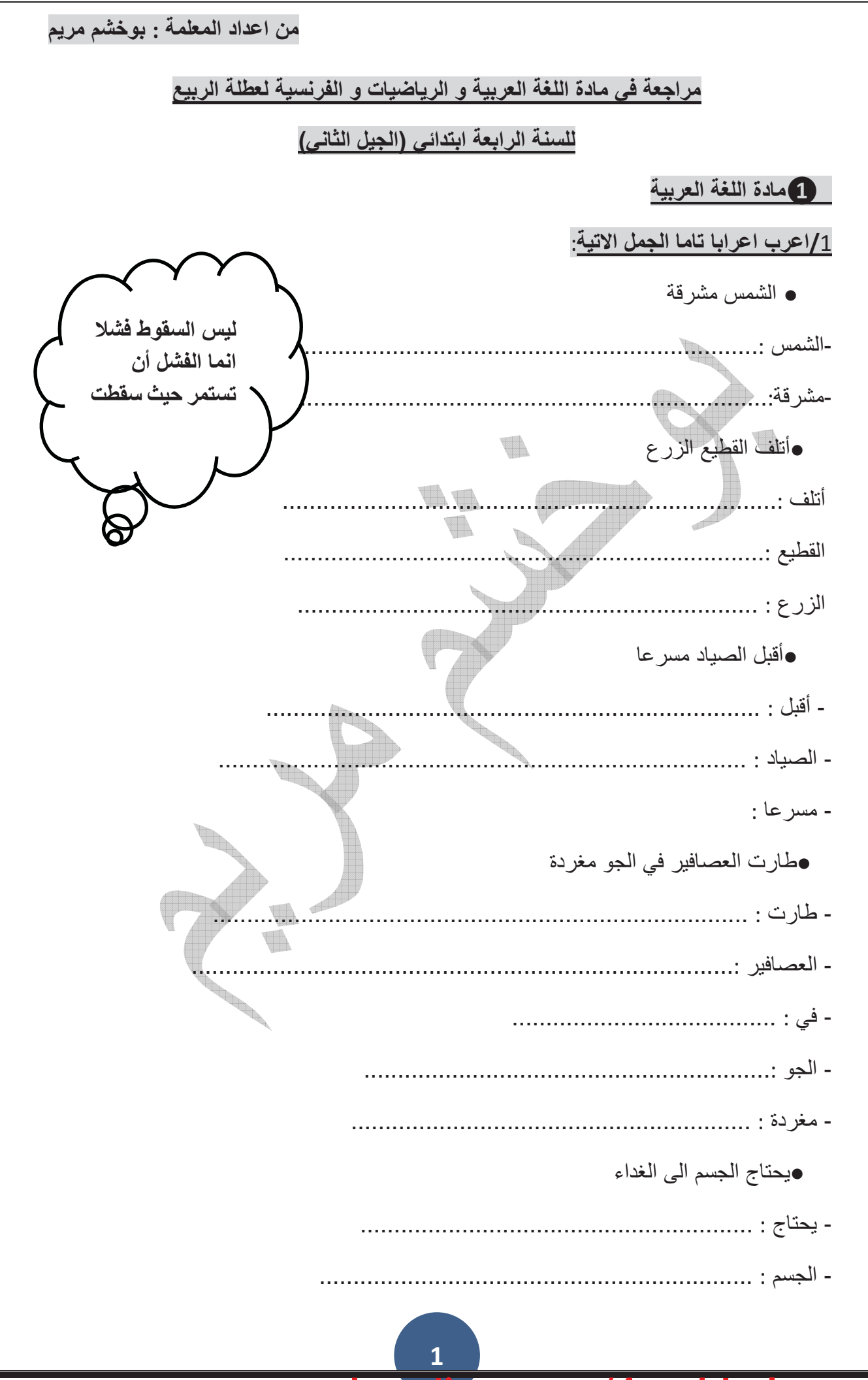

www.ency-education.com/4ap.

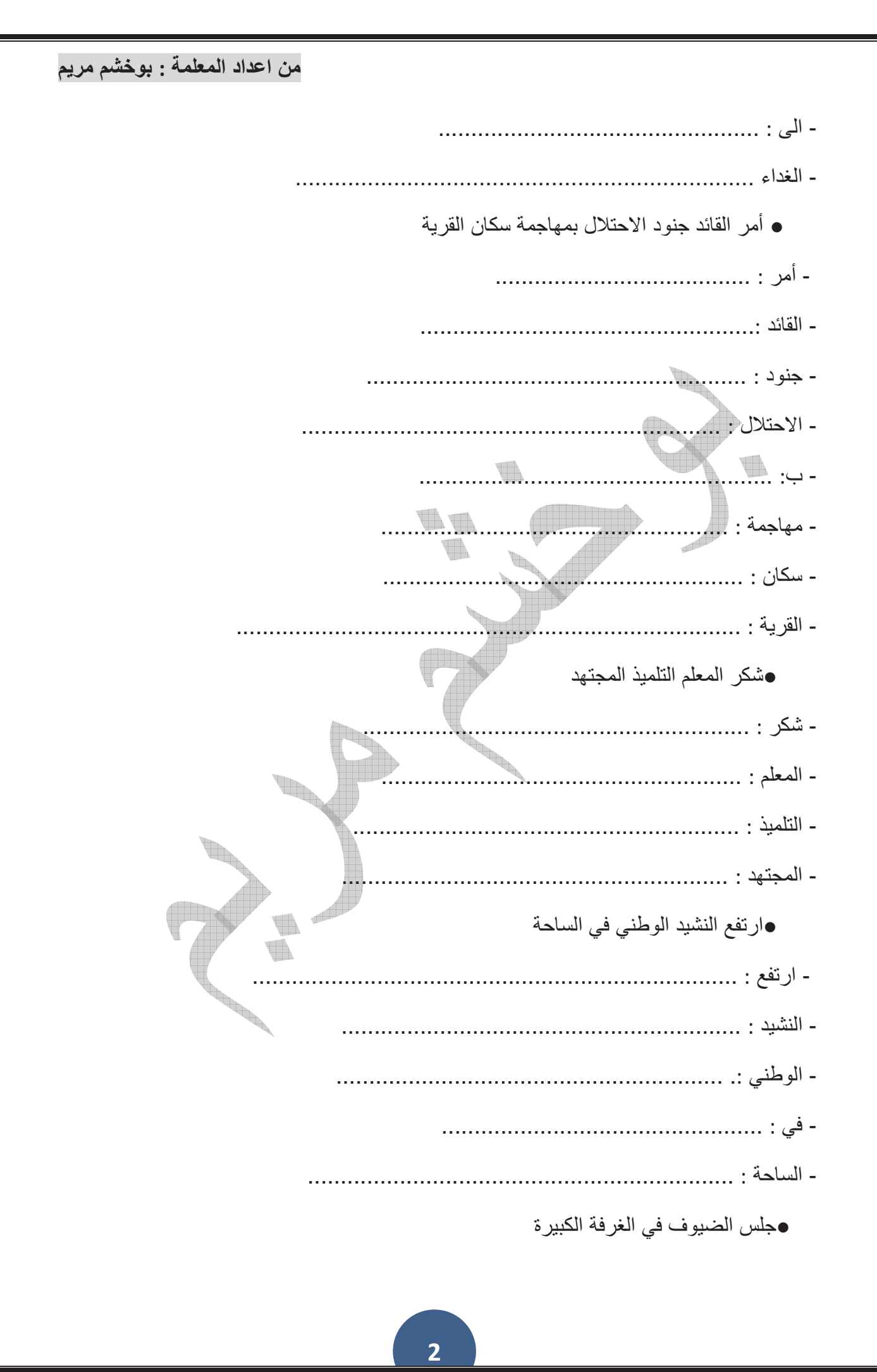

catio www.ency-e com

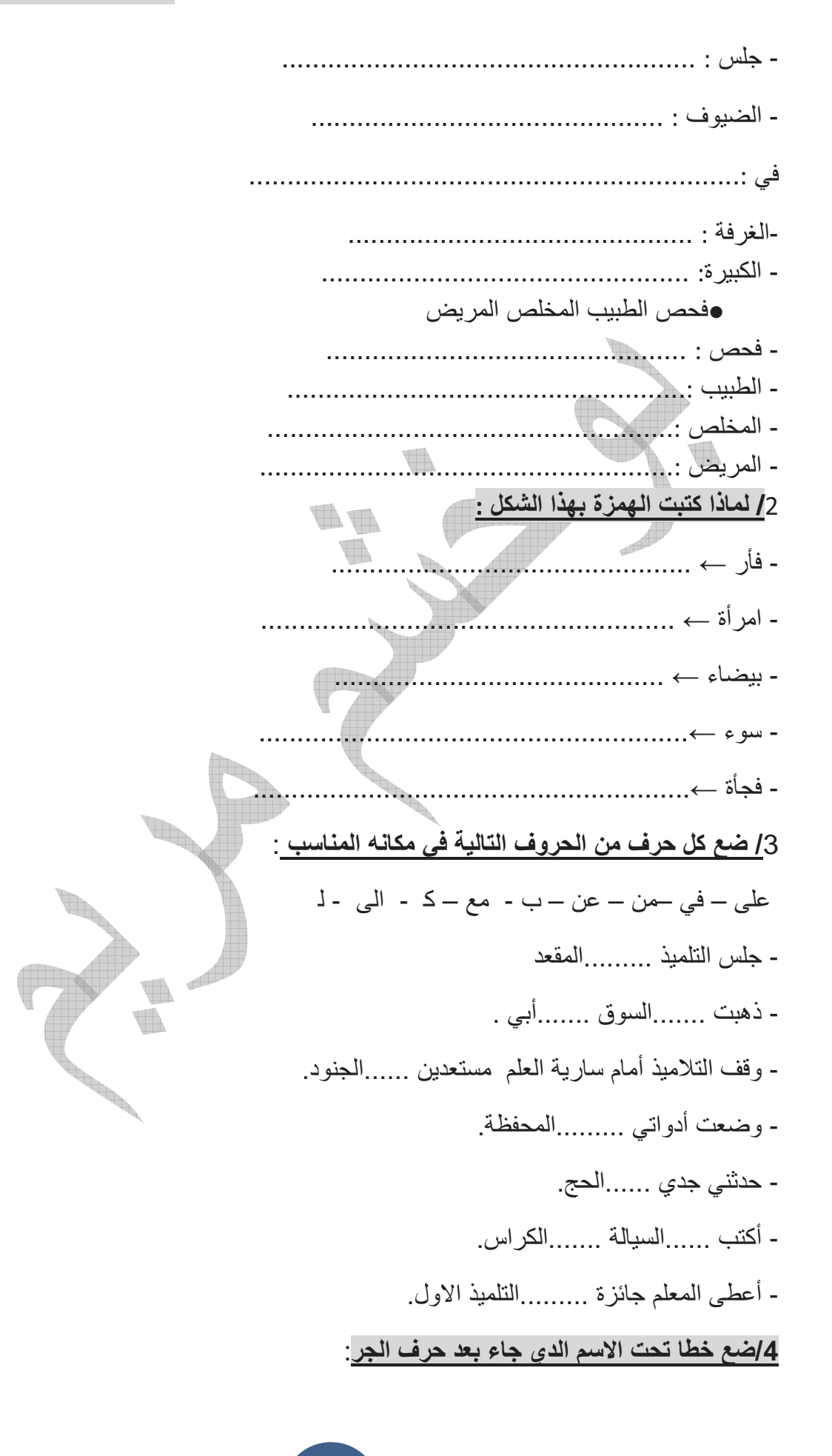

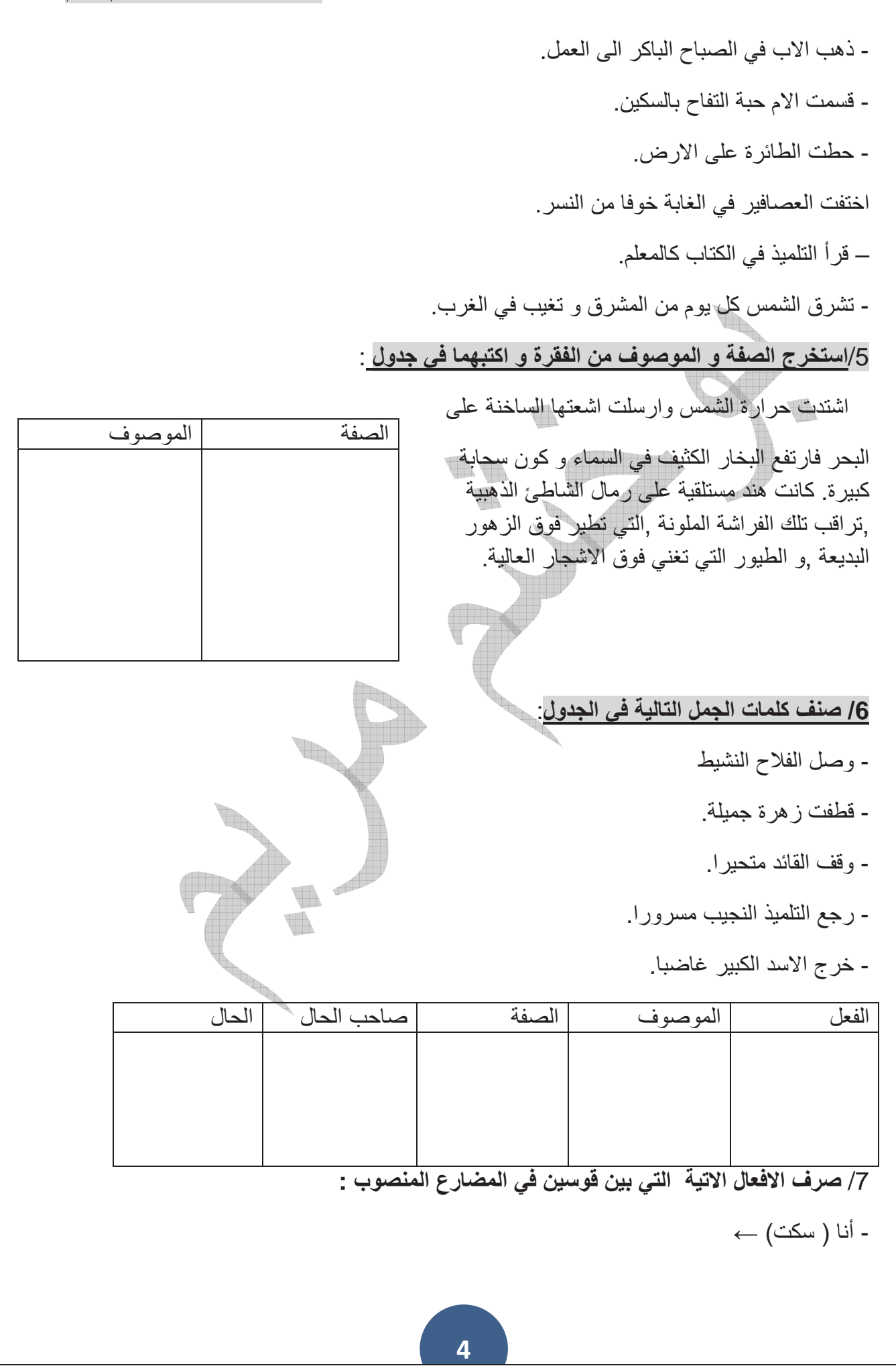

www.ency-education.com/4ap.

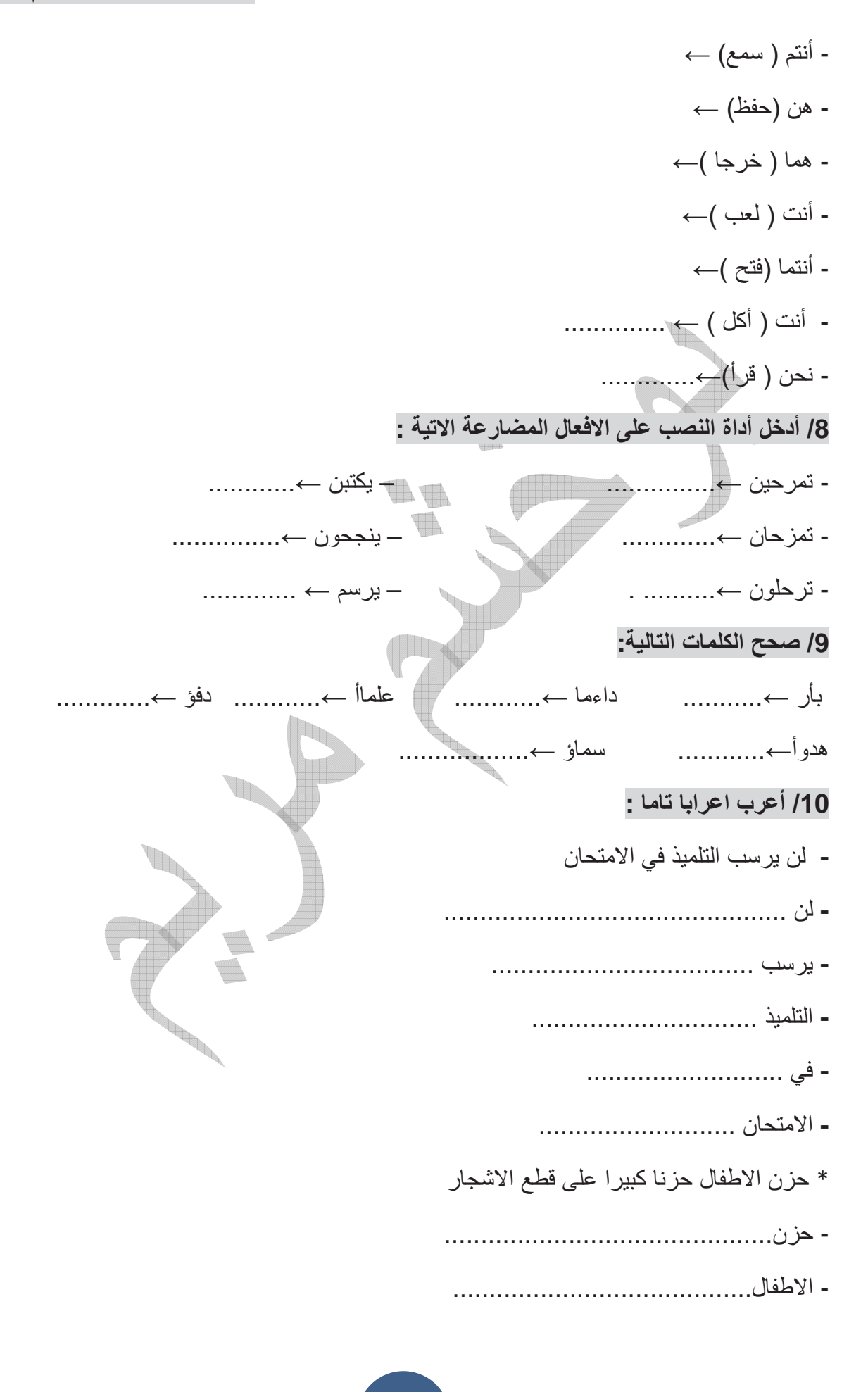

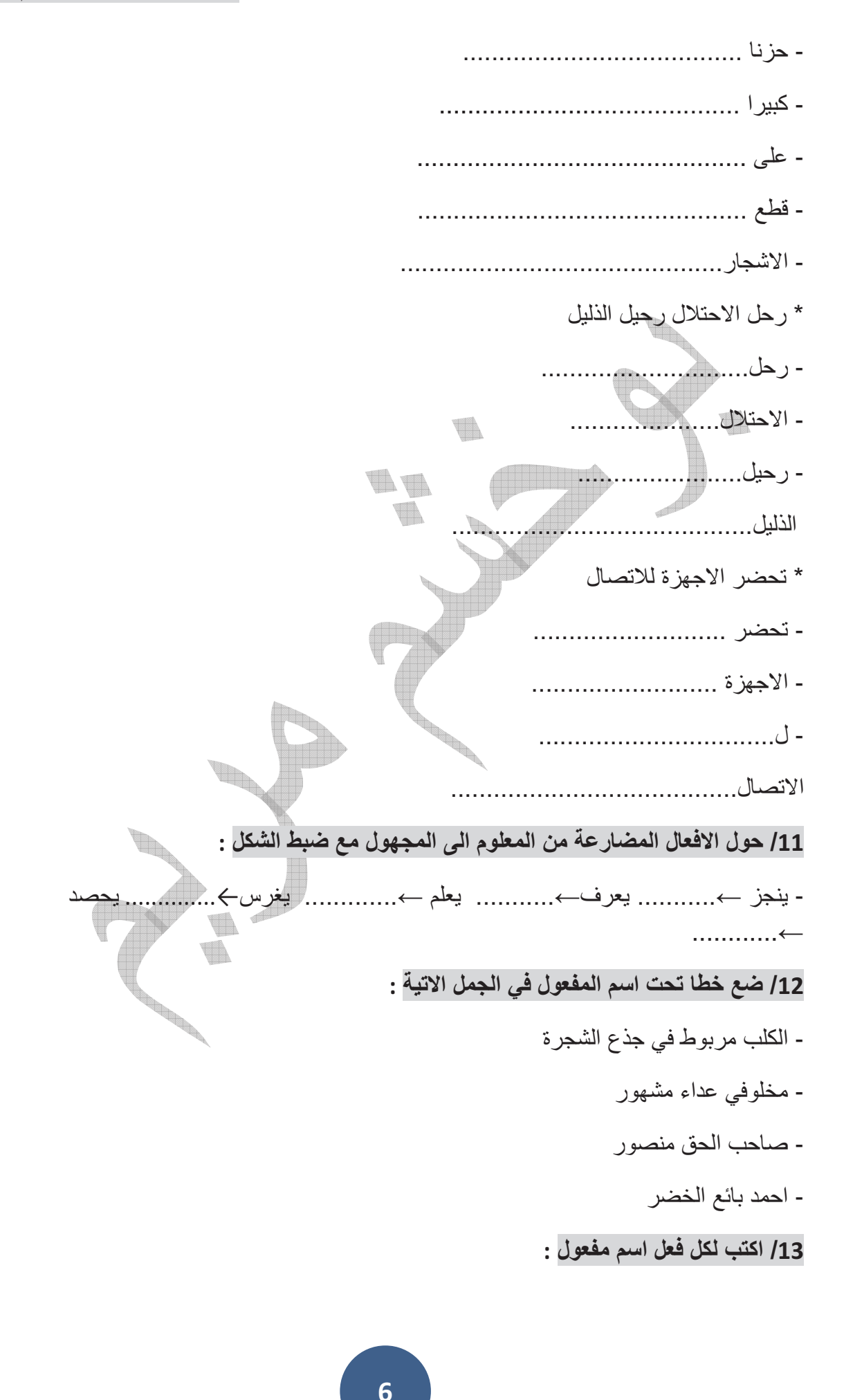

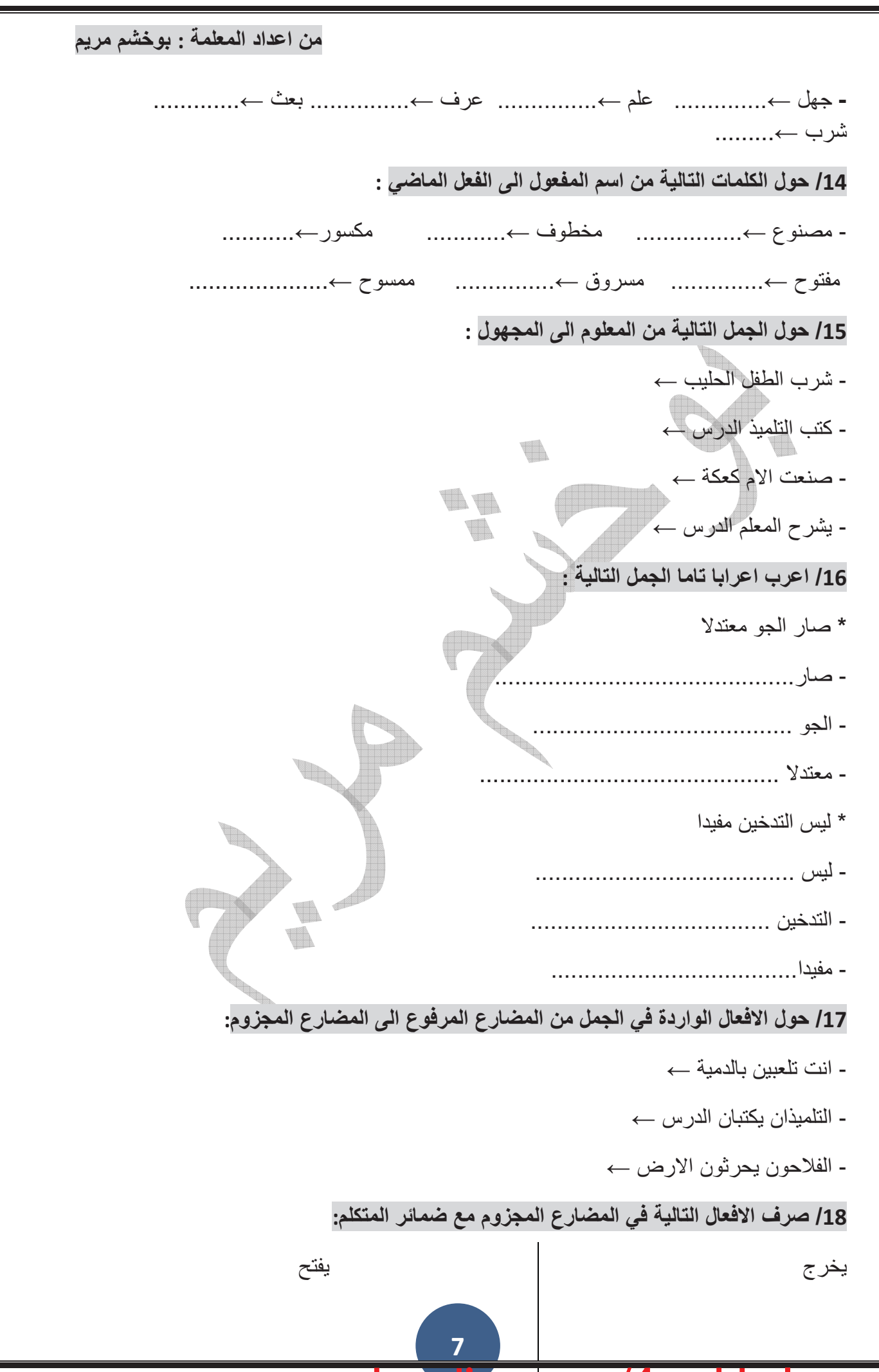

**ation.com** www.ency-e du

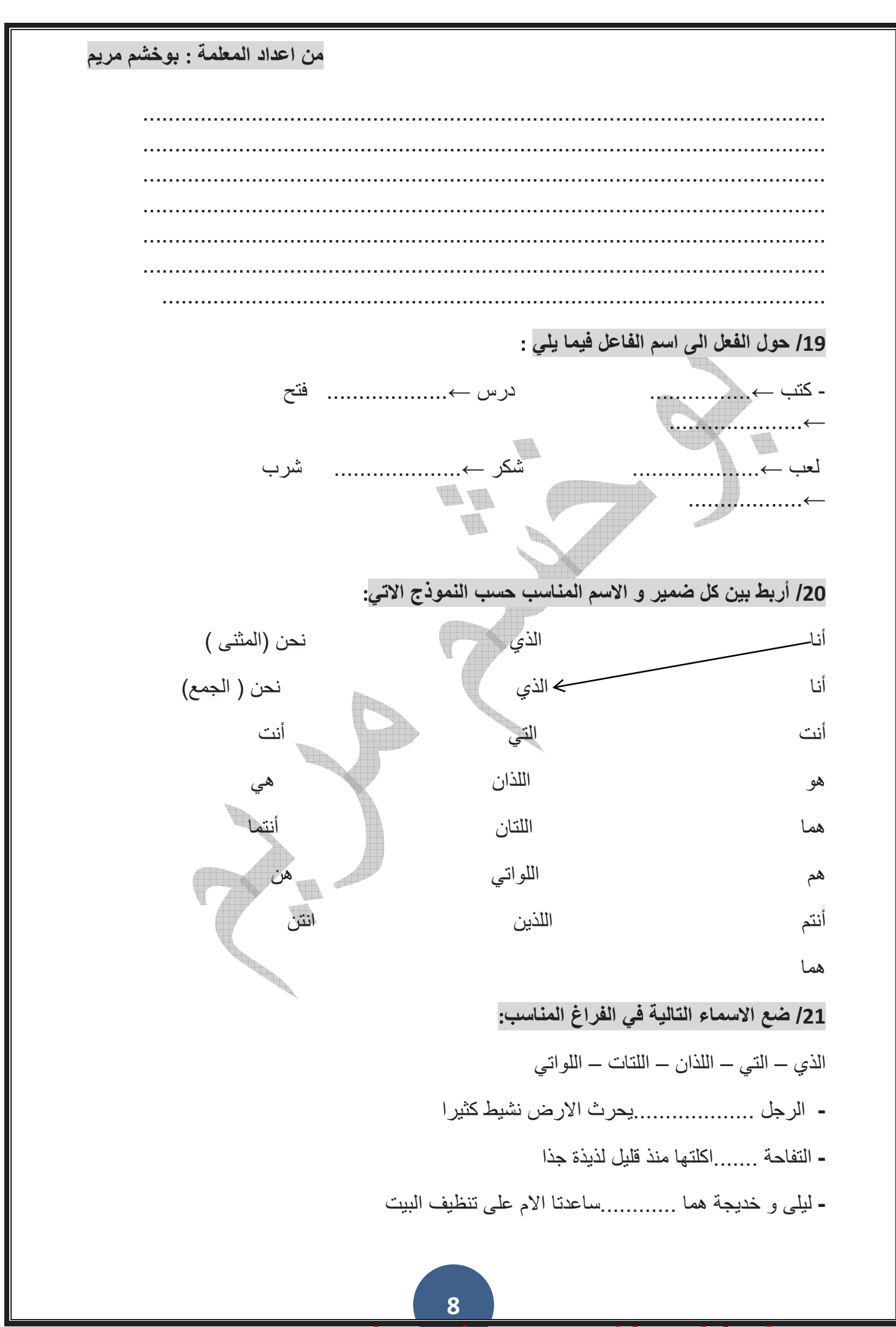

www.ency-education.com/4ap.

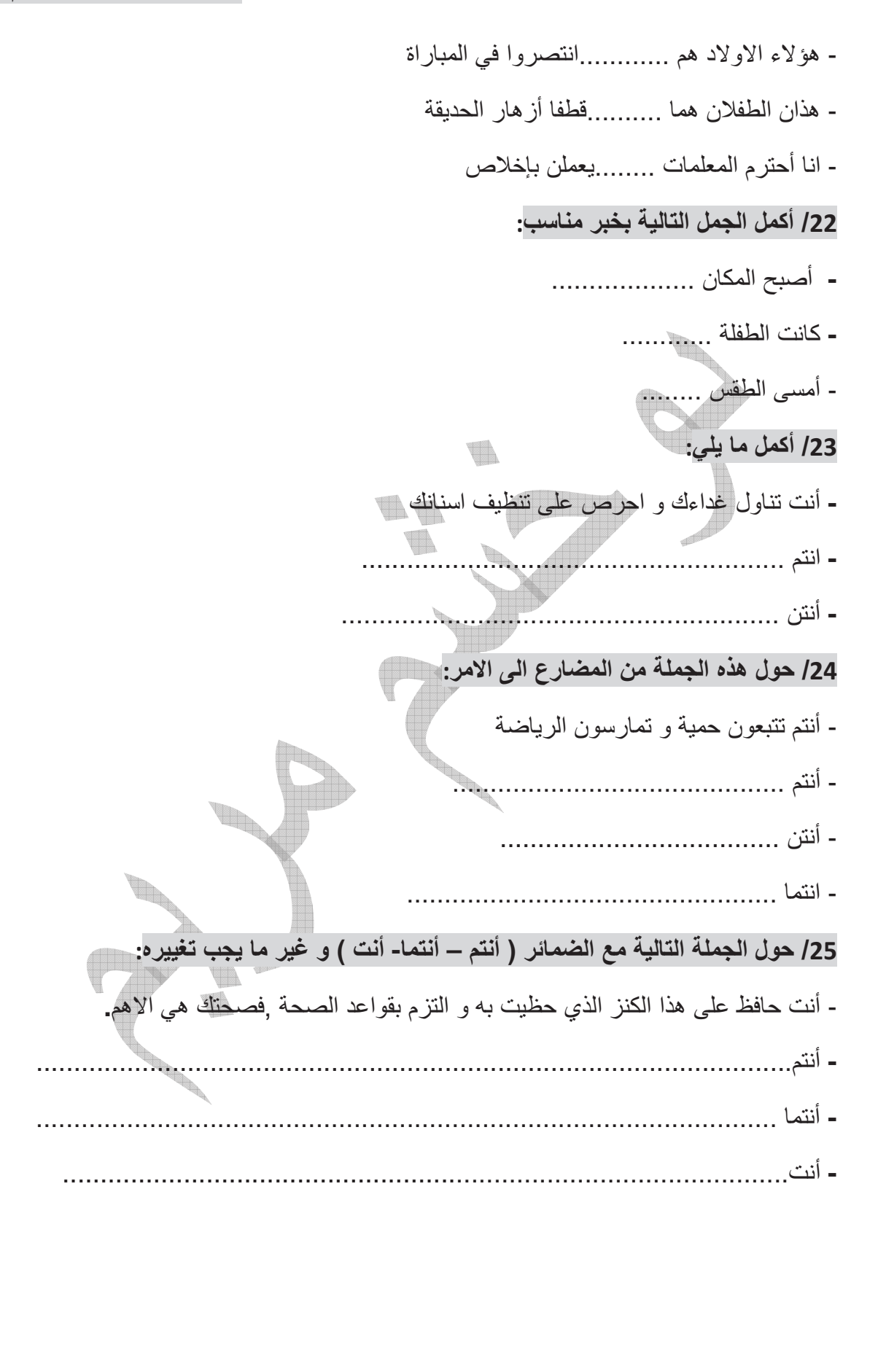

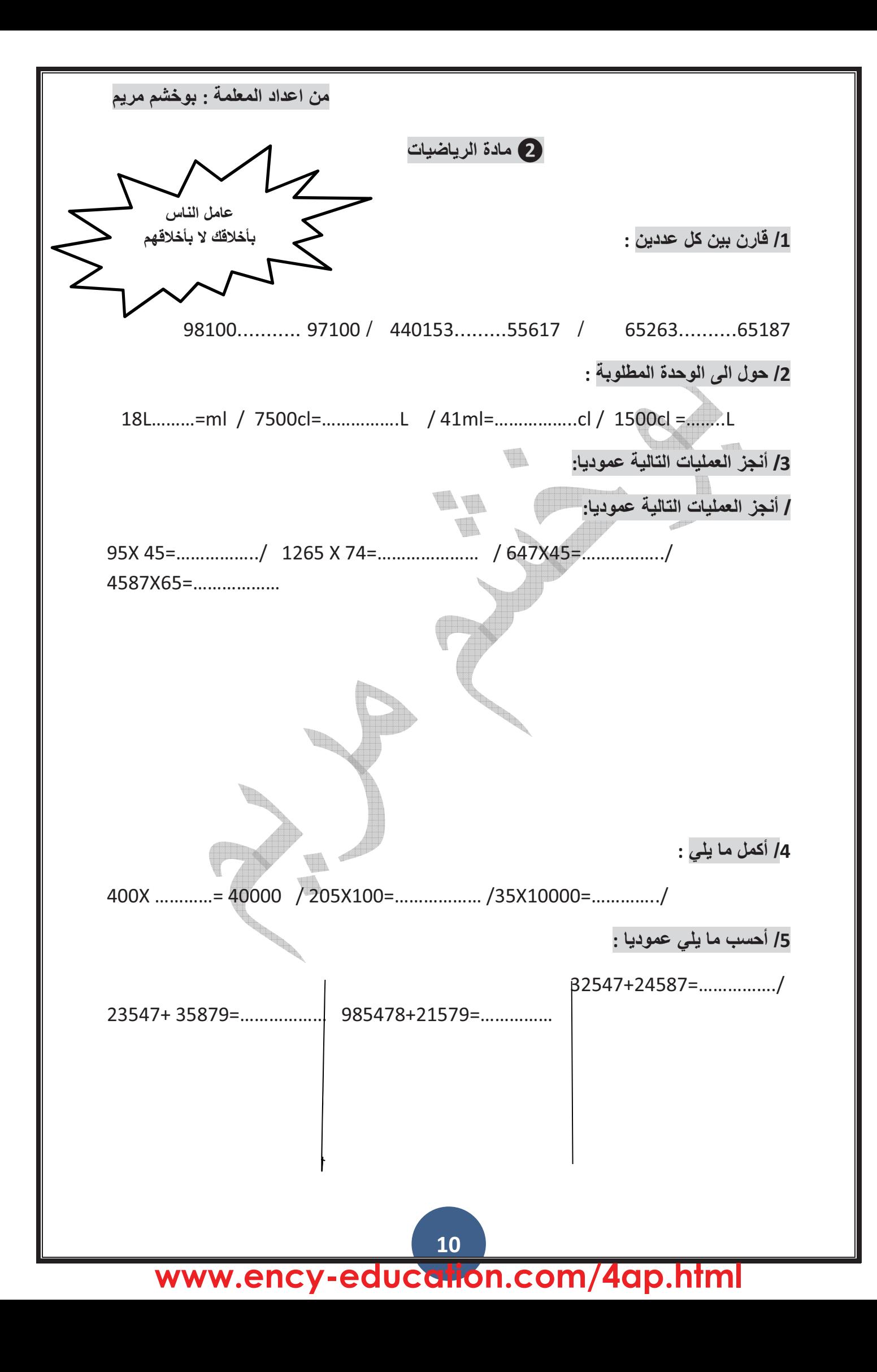

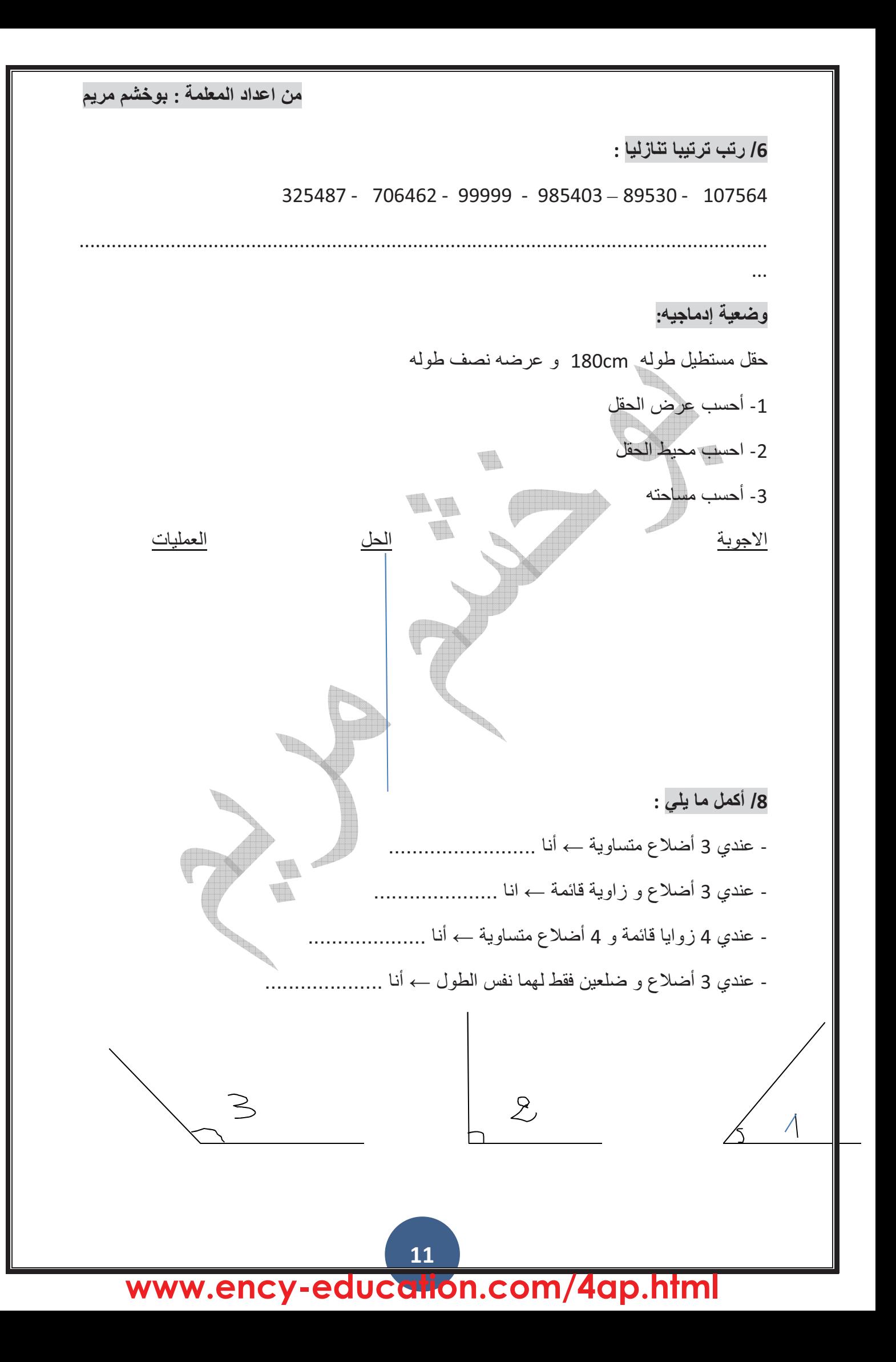

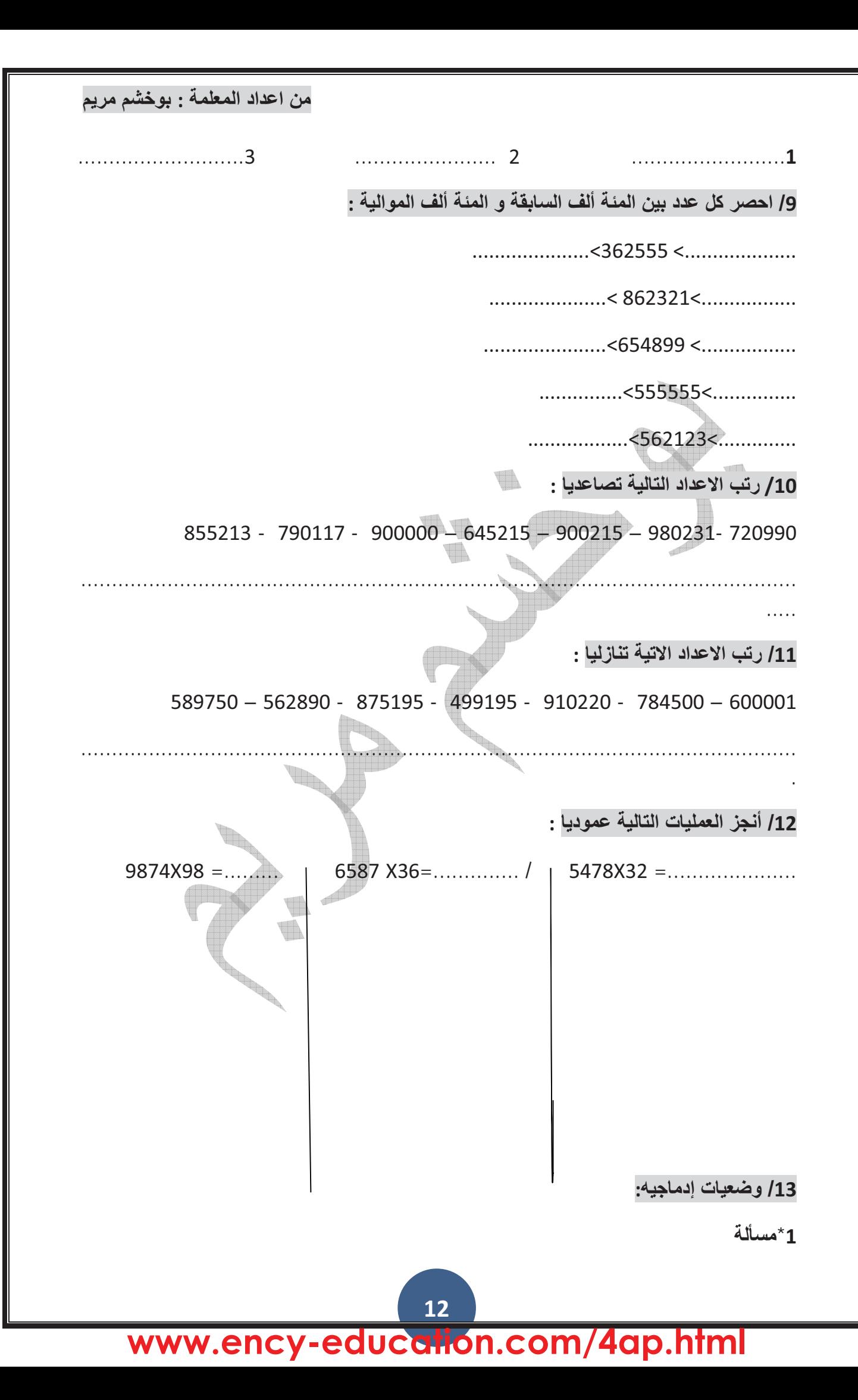

غرس فلاح 45 صفا من الخس و في كل صف يوجد 18 رأسا من الخس

- ما هو عدد رؤوس الخس المزروعة ؟
- اذا باع الرأس الواحدة ب 55 دج ما هو ثمن جميع الرؤوس ؟
	- اذا أعطاه التاجر 50000 دج كم يرجع له الفلاح ؟

![](_page_12_Figure_5.jpeg)

## <u>3\*مسألة</u>

يمتلك فلاح قطعة أرض بالأطوال التالية : 1250m - 295m - 295m - 1500m كما في الشكل المقابل أحاط الفلاح حقله بسياج و ترك بابا طوله 6m – ما هو طول السياج الذي |ستعمله الفلاح؟ اشترى الفلاح السياج ب 100 دج للمتر الواحد ودفع 52000 دج أجرة العمال الذين قاموا ع<del>لى وخ</del> السياج كم كلف السياج ؟ الاجابة العمليات الحل N T **Tag**  $*_{4}$ ارسم مثلثًا داخل هذه الدائرة بحيث تشمل الدائرة كل رؤوس المثلث U ويشمل أحد أضلاع المثلث مركز الدائرة **ENGINEER** 14

cation com/4ap. www.ency-edu

![](_page_14_Figure_0.jpeg)

www.ency-education.com/4ap.html

..........vaches sont grasses

..........nouvelle est bonne

..........dessin est beau

.......réponses sont fausses

.........enfants sont bruyantes

### 5/j'associe chaque mot à son contraire:

maladroit

malheureux

malpropre

malchanceux

Propre

Honnête

Heureux malhonnête

Adroit

Poli

Chanceux

malpoli

## 6/classe les verbes dans le tableau:

Elargir - sorti - grimper - battre - courir - obéir- éplucher - pouvoir - servir lire – choisir – donner – grandir – adresser – écrire - réussir-finir

![](_page_15_Picture_85.jpeg)

## 7/ je souligne les adjectifs qualificatif dans les phrases suivantes:

Une femme active

Un chien perdu

Un phénomène bizarre

# www.ency-education.com/4ap.html

![](_page_16_Picture_10.jpeg)

- pendre

![](_page_16_Picture_11.jpeg)

![](_page_16_Picture_12.jpeg)

## 12/ je complète le tableau comme dans l'exemple :

![](_page_17_Picture_39.jpeg)

![](_page_17_Picture_40.jpeg)

### 13/ je complète le tableau :

![](_page_17_Picture_41.jpeg)

قسم ساعات اليوم الى أجزاء تفصلها أوقات الصلاة

U

 $\circ$   $\circ$ 

متى أحسنت تقسيم وقتك كان يومك كصندوق يتسع لأشياء كثيرة

عطلة سعيدة

نظم وفتك :العب و راجع و تمتع و استمتع بالعطلة

![](_page_18_Figure_0.jpeg)

۔ الے <sub>: .</sub>حرف جر .

- الغداء : اسم مجرور ب الى و علامة جره الكسرة الظاهرة على اخره . • أمر القائد جنود الاحتلال بمهاجمة سكان القرية - أمر : **فعل ماضي مبني على الفتح** . - القائد :فاعل مرفوع و علامة رفعه الضمة الظاهرة على اخره . - جنود : مفعول به منصوب و علامة نصبه الفتحة الظاهرة على اخره و هو مضاف . - الاحتلال : مضاف اليه مجرور و علامة جره الكسرة الظاهرة على اخره . - ب: حرف جر - مهاجمة : اسم مجرور ب بالباء و علامة جره الكسرة الظاهرة على اخره و هو مضاف . - سكان : مضاف اليه مجرور و علامة جره الكسرة الظاهرة على اخره و هو مضاف . - القرية : مضاف اليه مجرور و علامة جره الكسرة الظاهرة على اخره . وشكر المعلم التلميذ المجتهد - شكر : **فعل ماضي مبني على الفتح** . - المعلم : فاعل مرفوع و علامة رفعه الضمة الظاهرة على اخره . - التلميذ : مفعول بيه منصوب و علامة نصبه للفتحة الظاهرة على اخره . - المجتهد : **صفة منصوبه و علامة نصبها الفتحة الظاهرة على اخره** . ●ارتفع النشيد الوطني في الساحة - ارتفع : **فعل ماض***ی* **مبن***ی* **عل***ی* **الفتح** . - النشيد : فاعل مرفوع و علامة رفعه الضمة الظاهرة على اخره . - الوطني : صفة مرفوعة وعلامة رفعها الضمة الظاهرة على اخر ها . - في: **حرف ج**ر . - الساحة : اسم مجرور ب في و علامة جره الكسرة الظاهرة على اخره . ●جلس الضيوف في الغر فة الكبير ة

- جلس : فعل ماضى مبنى على الفتح . - الضيوف : فاعل مرفوع و علامة رفعه الضمة الظاهرة على اخره . في :**حرف ج**ر . -الغرفة : اسم مجرور ب في و علامة جره الكسرة الظاهرة على اخره. - الكبير ة: **صفة مجرورة و علامة جرها الكسرة الظاهرة على اخرها** . وفحص الطبيب المخلص المريض - فحص : **فعل ماض**لي مبنى على الفتح. - الطبيب : . فَأَعَلْ مرفوع و علامة رفعه الضمة الظاهرة على اخره . - المخلص :صفَّة مرفوعة و علامة رفعها الضمة الظاهرة على اخرها . - المريض : مفعول به منصوب و علامة نصبه الفتحة الظاهرة على اخره . 2/ لماذا كتبت الـهمزة بـهذا الشكل :-**THE** W - فأر ـــــ لأنها ساكنة و ما قبلها مفتوح - امر أة ـــــــــ لأنها **مفتوحة و ما قبلها مفتوح** - بيضاء ــــ . لأنها جاءت بعد مد بالألف . . - سوءِ **بهلانها جاءت بعد مد بالواو** . 3/ ضع كل حرف من الحروف التالية في مكانه المناسب : عليي ــ فيي ــمن ــ عن ــ ب ــ مع ــ كــ - الـي - لــ - جلس التلميذ ..على ا **لمقعد** - **ذهبت الم**ي السوق **مع** أببي . - وقف التلاميذ أمام سارية العلم مستعدين كالجنود. - وضعت أدواتي **في** لمحفظة - حدثني جدي ...**عن** الحج. - أكتب بالسيالة على الكراس. - أعطـي المعلم جائزة للتلميذ الاول 4/ضع خطا تحت الاسم الدي جاء بعد حرف الجر :

![](_page_21_Figure_1.jpeg)

cation.com www.ency-edu  $\blacktriangle$ 

- هما ( خرج )← **هما لن يخرجا** - أنت ( لعب )→ أنت ان تلعب - أنتما (فتح )— ا**نتما لن تفتحا** - أنت ( أكل )<del>- أنت</del> لن تأكل*ى* 8/ أدخل أداة النصب على الافعال المضارعة الاتية : - تمر حين ← ان تمر *هي* – يكتبن — **ٍلن يكتبن**. م <del>- ي</del>نجحون ــــه **لن ينجحوا** - تمزحا*ن —لان تمزحا* - ترحلون -....لن ترحلوا کے پرسم ے **لن پرسم** 9/ صحح الكلمات التالية: بأر ببين / داءما بدائعا / علماأ بمعلماء دفؤ ــــمدفىً.  $\sqrt{ }$ هدوأجي هدوء / سماؤ جيسماء. 10/ أعرب اعرابا تاما : - لن **: حرف نصب** . - ير سب : **فعل مضارع منصوب بلن و علامة نصبه الفتحة الظاهرة على اخره** - التلميذ : فاعل مرفوع وعلامة رفعه الضمة الظاهرة على اخره . <u>- في :</u> **حرف ج**ر . - الامتحان: اسم مجرور ب في و علامة جره الكسرة الظاهرة على اخره \* حزن الاطفال حزنا كبيرا على قطع الاشجار - حزن: **فعل ماضي مبني علي الفتح** . - الاطفال : فاعل مرفوع وعلامة رفعه الضمة الظاهرة على اخره. - حزنا :مفعول مطلق منصوب و علامة نصبه الفتحة الظاهرة على اخره.

- كبير ا :صفة منصوبة وعلامة نصبها الفتحة الظاهرة على اخره. ۔ علی <sub>…</sub>حرف جر . - قطع ·اسم مجرور بعلي و علامة جره الكسرة الظاهرة على اخر وهو مضاف . - الاشجار :مضاف اليه مجرور و علامة جره الكسرة الظاهرة على اخره \* رحل الاحتلال رحيل الذليل - رحل..: فعل ماضي مبنى على الفتح. - الاحتلال: فاعل مرفوع و علامة رفعه الضمة الظاهرة على اخره. - رحيل: مفعول مطلق منصوب و علامة نصبه الفتحة الظاهرة على اخره و هو مضاف الذليل: مضاف اليه مجرور و علامة جره الكسرة الظاهرة على اخره. \* تحضر الاجهز ة للاتصال - تحضر : فعل مضارع مبنى للمجهول مرفوع وعلامة رفعه الضمة الظاهرة على اخره. - الاجهزة : نائب فاعل مرفوع و علامة رفعه الضمة الظاهرة على اخره. - ل: **حرف ج**ر الاتصال: اسم مجرور ب اللام و علامة جره الكسرة الظاهرة على اخره... 12/ ضع خطا تحت اسم المفعول في الجمل الاتية : - الكلب مربوط في جذع الشجرة - مخلوفی عداء <u>مشهور</u> - صاحب الحق منصور - احمد بائع الخضر 13/ اكتب لكل فعل اسم مفعول : - جهل ــهجهول ِ / علم ــــــ معلوم /عرف ـــــــ معروف / بعث ـــــهمبعوث / شرب ے مشروب 14/ حول الكلمات التالية من اسم المفعول الى الفعل الماضى : ۔ مصنوع ـــمصنع مخطوف ـــمخ**طف** مکسورے **کسر** .

15/ حول الجمل التالية من المعلوم الى المجهول : - صنعت الام كعكة ← **صنعت كعكة** ۔ يشرح المعلم الدرس ـــــ **يشرح الدرس** 16/ اعرب اعرابا تاما الجمل التالية : \* صار الجو معتدلا - صـار : **فعل ماضـي نـاقص مبنـي علي الفتح و هو من اخوات كان** . - الجو : اسم صار مرفوع و علامة رفعه الضمة الظاهرة على اخره. - معتدلا : خبر صار منصوب و علامة نصبه الفتحة الظاهرة على اخر ه. \* ليس التدخين مفيدا - ليس : **فعل ماضي ناقص مبني علي الفتح و هو من اخوات كان**. - التدخين : اسم ليس مرفوع و علامة رفعه الضمة الظاهرة على اخره. - مفيدا. خبر ليس منصوب و علامة نصبه الفتحة الظاهرة على اخره. 17/ حول الافعال الواردة في الجمل من المضارع المرفوع الى المضارع المجزوم: - انت تلعبين بالدمية ــــ>انت لم تلعبي بالدمية Œ **Report Follows** - الفلاحون يحر ثون الار ض ــــا**لفلاحون لم يحرثوا الارض** 19/ حول الفعل الى اسم الفاعل فيما يلي : ۔ کتب ے ر**کاتب** 

شکر ـــــــ **شاکر** ... شرب به شارب. لعب ب لاعب

![](_page_25_Figure_0.jpeg)

cation www.ency-ed com  $\blacktriangle$ O

**Tant** 

**Reading Contract of the Contract of the Contract of The Contract of The Contract of The Contract of The Contract of The Contract of The Contract of The Contract of The Contract of The Contract of The Contract of The Contr** 

- أنت تناول غداءك و احرص على تنظيف اسنانك - انتم تناولوا غذاءكم و احرصوا على تنظيف اسنانكم. - أنتن تناولن غذاءكن و احرصن على تنظيف اسنانكن 24/ حول هذه الجملة من المضارع الى الامر: - أنتم تتبعون حمية و تمارسون الرياضة - أنتم ا**تبعوا حمية و مارسوا الرياضة** . - أنتن ا**تبعن حمية و مارسن الرياضة** . - انتما اتبعا حمية و مارسا الرياضة. 25/ حول الجملة التالية مع الضمائر ( أنتم – أنتما- أنت ) و غير ما يجب تغييره: - أنت حافظ على هذا الكنز الذي حظيت به و التزم بقواعد الصحة فصحتك هي الاهم. - أنتم حافظوا على هذا الكنز الذي حظيتم به و التزموا بقواعد الصحة فصحتكم هي الاهم - أنتما حافظا على هذا الكنز الذي حظيتما به و التزما بقواعد الصحة فصحتكما هي الاهم. - أنت حافظي على هذا الكنز الذي حظيت به و التزمي بقواعد الصحة فصحتك هي الاهم

ati www.encv-

من اعداد المعلمة : بوخشم مريم (2) رياضيات 1/ قارن بين كل عددين : 98100. > 97100 / 440153. > 55617 / 65263. > 65187 2/ حول الى الوحدة المطلوبة : 18L.........=ml / 7500cl=.................L / 41ml=...................cl / 1500cl =........L 3/ أنجز العمليات التالية عموديا: 95X 45= 4275./ 1265 X 74=93610 / 647X45=29115./ 4587X65=29770 4/ أكمل ما يلي : 400X 100= 40000 / 205X100=20500 / 35X10000= 350000 / 4800X10=48000 5/ أحسب ما يلي عموديا : 32547+24587=57134./ 23547+35879=59426./ 985478+21579=1007057 6/ رتب ترتيبا تنازليا : 325487 - 706462 - 99999 - 985403 - 89530 - 107564 .985403>706462>325487>107564>99999>89530. U وضعية إدماجيه: **Readers** حقل مستطيل طوله 180cm و عرضه نصف طوله 1- أحسب عرض الحقل 2- احسب محيط الحقل 3- أحسب مساحته الاجوبة 1- نصف الطول هو 90 mc اذا عرض الحقل هو : 90mc 28

## www.ency-education.com/4ap.html

![](_page_28_Figure_1.jpeg)

10/ رتب الاعداد التالية تصاعديا :

855213 - 790117 - 900000 - 645215 - 900215 - 980231 - 720990 645231-720990-790117-855213-890213-900000-900216. 11/ رتب الاعداد الاتية تنازليا : 589750 - 562890 - 875195 - 499195 - 910220 - 784500 - 600001 910220-875200-784500-600001-589750-562890-499195. 12/ أنجز العمليات التالية عموديا : T. 6587 X36=237132 / 5478X32 = 17504  $9874X98 = 96726$ 13/ وضعيات إدماجيه:  $^*1$ غرس فلاح 45 صفا من الخس و في كل صف يوجد 18 رأسا من الخس - ماهو عدد رؤوس الخس المزروعة ؟ - اذا باع الرأس الواحدة ب 55 دج ما هو ثمن جميع الرؤوس ؟ - اذا أعطاه التاجر 50000 دج كم يرجع له الفلاح ؟ الاجو بة 18X45=810 - عدد رؤوس الخس هو :810 810X55=44550 ثمن جميع الرؤوس هو :44550 دج 50000-44550=5450 يرجع له الفلاح 5450دج

 $\frac{1}{2}$ اشترى تاجر من سوق الخضر و الفواكه ما يلي : - صندوق طماطم به 18 gk بسعر 32 دج للكيلوغرام الواحد - صندوق خس به 10gk بسعر 27 دج للكيلو غرام الواحد - صندوق جزر به 20gk بسعر 23 دج للكيلو غرام الواحد 1- ما هو وزن كل الخضر ؟ 2- ما هو ثمن كل الخضر ؟ الاجابة U **th** th  $18+10+20=48$ وزن كل الخضر هو 48gk 32X18=576 ثمن الطماطم هو 576دج  $27X10 = 270$ For the Care of ثمن الخس هو 270دج  $23X20 = 460$ ثمن الجزر هو 460دج  $576+170+460=1306$ ثمن كل الخضر هو 1306دج  $*3$ بِمِتلَكِ فلاحِ قطعة أرضِ بالأطوالِ التالية : 1250m - 1500m - 1500m - 195m . كما في الشكل المقابل أحاط الفلاح حقله بسياج و ترك بابا طوله 6m – ما هو طول السياج الذي |ستعمله الفلاح؟ اشترى الفلاح السياج ب 100 دج للمتر الواحد ودفع 52000 دج أجرة العمال الذين قاموا ع<del>لى وخ</del> السياج

www.ency-education.com/4ap

![](_page_31_Figure_0.jpeg)

كم كلف السياج ؟

الاجابة

طول الحقل هو 3642m = 1250+295+1500+597

- طول السياج الذي استعمله الفلاح هو 3636m-6- 3642

- ثمن السياج هو دج36300 = 3636x100

-كلفة السياج هي دج 363600+52000=363600

![](_page_31_Picture_7.jpeg)

## **Ofrançais**

## 1/ je souligne ce que est vrai :

En hiver, avec mes amis du quartier :

On glisse sur la glace.

On va à la plage.

On joue avec la neige.

On court sous la pluie.

On arrose les fleurs.

## 2/ je relis ce qui va ensemble:

![](_page_32_Figure_10.jpeg)

3/ choisis le synonyme du mot soulignée et réécris la phrase:

- le manège tourne vite (lentement - rapidement)

le manège tourne rapidement.

- la titre est écrit en grosses lettres (grandes - petites)

la titre est écrit en grandes lettres ....

- Lina est joyeuse .(heureuse - triste)

Lina est heureuse

www.ency-education.com/4ap.html

![](_page_33_Figure_0.jpeg)

![](_page_33_Picture_36.jpeg)

7/ je souligne les adjectifs qualificatif dans les phrases suivantes:

www.ency-education.com/4ap.html

![](_page_34_Picture_16.jpeg)

## 11/ j'associe deux à deux les verbes antonymes comme dans l'exemple :

Endormir - monter - fermer - parler - descendre - pleurer - se taire envelopper - laisser - permettre - rire - ouvrir - réveiller - interdire - déballer - pendre

![](_page_35_Picture_27.jpeg)

![](_page_35_Picture_28.jpeg)

## 12/ je complète le tableau comme dans l'exemple :

![](_page_35_Picture_29.jpeg)

![](_page_35_Picture_30.jpeg)

![](_page_35_Picture_6.jpeg)

## 13/ je complète le tableau :

**Readers** 

![](_page_35_Picture_31.jpeg)